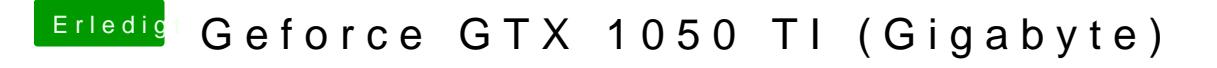

Beitrag von rubenszy vom 12. September 2017, 15:47

Wie Stein Schon sagt beide Kexte in den Clover/kexts/Other Ordner in de nichts machen wenn du deine DSDT benutzt die hat HDEF mit layout-id=1 sch